# JN0-201 Q&As

Juniper networks Certified internet associate.m(jncia-m)

### Pass Juniper JN0-201 Exam with 100% Guarantee

Free Download Real Questions & Answers **PDF** and **VCE** file from:

https://www.leads4pass.com/jn0-201.html

100% Passing Guarantee 100% Money Back Assurance

Following Questions and Answers are all new published by Juniper Official Exam Center

Instant Download After Purchase

100% Money Back Guarantee

😳 365 Days Free Update

Leads4Pass

800,000+ Satisfied Customers

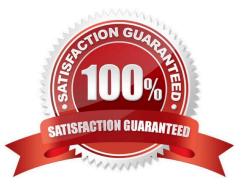

## Leads4Pass

#### **QUESTION 1**

During OSPF adjacency formation, in what state is a router when it is negotiating to be in charge of the database synchronization process?

- A. Exchange
- B. 2Way
- C. ExStart
- D. Init

Correct Answer: C

#### **QUESTION 2**

When a router receives a label of zero it will \_\_\_\_\_.

- A. perform a label swap
- B. perform a label pop
- C. send an error message toward the ingress router
- D. perform a label push
- Correct Answer: B

#### **QUESTION 3**

When a router receives a label of zero it will \_\_\_\_\_.

- A. perform a label swap
- B. perform a label pop
- C. send an error message toward the ingress router
- D. perform a label push

Correct Answer: B

#### **QUESTION 4**

Which CLI command displays routes received from an EBGP peer?

A. showbgp received routes x.x.x.x

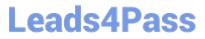

- B. showbgp advertised routes x.x.x.x
- C. show route receive-protocolbgp x.x.x.x
- D. show route advertising-protocolbgp x.x.x.x

Correct Answer: C

#### **QUESTION 5**

From within the [edit] portion of the configuration, which command restores the number 2 rollback file?

- A. run rollback 2
- B. rollback 2
- C. run request system rollback 2
- D. request system rollback 2
- Correct Answer: B

JN0-201 PDF Dumps

JN0-201 VCE Dumps

JN0-201 Practice Test